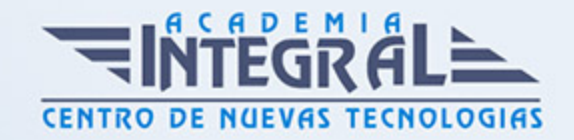

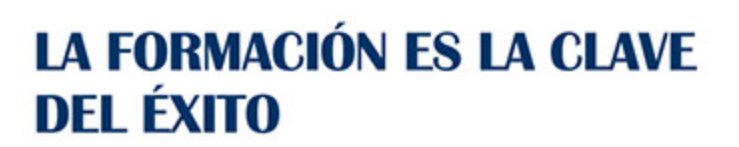

...............

# Guía del Curso ADGG057PO OFIMÁTICA: APLICACIONES INFORMÁTICAS DE GESTIÓN

Modalidad de realización del curso: A distancia y Online Titulación: Diploma acreditativo con las horas del curso

### **OBJETIVOS**

Este Curso ADGG057PO OFIMÁTICA: APLICACIONES INFORMÁTICAS DE GESTIÓN le ofrece una formación especializada en la materia dentro de la Familia Profesional de Administración y gestión. Con este CURSO ADGG057PO OFIMÁTICA: APLICACIONES INFORMÁTICAS DE GESTIÓN el alumno será capaz de desenvolverse dentro del Sector y adquirir los conocimientos y destrezas necesarios para desenvolverse en el entorno windows y utilizar los programas de microsoft office: tratamiento de textos, hoja de cálculo, base de datos y creación de presentaciones.

#### CONTENIDOS

### UNIDAD DIDÁCTICA 1. CONCEPTOS BÁSICOS

- 1. Hardware, software y periféricos
- 2. Sistemas operativos
- 3. Windows
- 4. Principales funciones del escritorio y Herramientas
- 5. Panel de control
- 6. Agregar o quitar programas

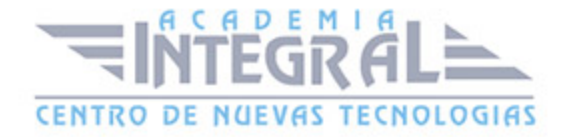

- 7. Creación de carpetas, mover, cortar y copiar carpetas
- 8. Instalación de un programa
- 9. Utilización de material multimedia
- 10. El paint

# UNIDAD DIDÁCTICA 2. APLICACIONES OFIMÁTICAS. CONOCIMIENTOS BÁSICOS Y FUNCIONAMIENTO A NIVEL DE USUARIO: PROCESADOR DE TEXTOS

- 1. Introducción a Word
- 2. Diseño y edición de documentos
- 3. Cortar, copiar y pegar textos
- 4. Formato
- 5. Estilos
- 6. Bordes y sombreados
- 7. Numeración y viñetas
- 8. Diseño de página
- 9. Insertar tablas
- 10. Insertar gráficos
- 11. Revisar
- 12. Opciones de correspondencia
- 13. Opciones de vista
- 14. Ortografía
- 15. Opciones de impresión
- 16. La ayuda
- 17. Grabación y recuperación de documentos

## UNIDAD DIDÁCTICA 3. HOJAS DE CÁLCULO: EXCEL

- 1. Concepto
- 2. El entorno de Excel
- 3. Crear y abrir libros de trabajo
- 4. Hojas
- 5. Diseño y edición de una hoja de cálculo

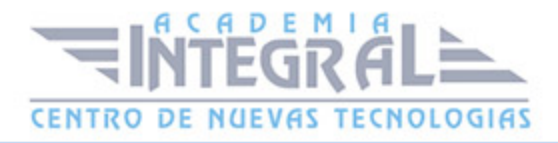

- 6. Crear tablas
- 7. Modificar
- 8. Seleccionar elementos de una tabla
- 9. Formatos
- 10. Insertar, eliminar filas y columnas
- 11. Opciones de impresión
- 12. Funciones de cálculo básicas
- 13. Gráficos

#### UNIDAD DIDÁCTICA 4. BASES DE DATOS: ACCESS

- 1. Ejecutar el programa
- 2. Crear una base de datos
- 3. Componentes de la base de datos
- 4. Insertar campos
- 5. Bases de datos relacionales
- 6. Tablas: crear tabla y formato de tabla
- 7. Convertir texto en tablas y viceversa
- 8. Relaciones entre tablas Formularios, consultas e informes
- 9. Vistas del formulario
- 10. Autoformatos
- 11. El asistente para consultas
- 12. Agrupación de registros
- 13. Informes

## UNIDAD DIDÁCTICA 5. PRESENTACIONES GRÁFICAS CON POWERPOINT:

- 1. Ejecutar el programa
- 2. Conceptos básicos
- 3. Elaboración de presentaciones sencillas
- 4. Modelos de diapositivas
- 5. Diapositiva en blanco
- 6. Añadir y eliminar diapositiva

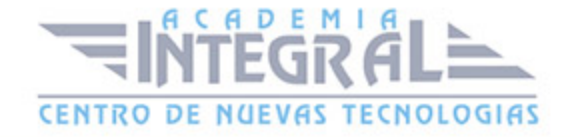

- 7. Modificar el orden
- 8. Maquetación de diapositivas: Dar formato Incluir objetos, líneas y formas Insertar archivo de audio Transición y efectos Presentación final

# UNIDAD DIDÁCTICA 6. NOCIONES BÁSICAS PARA LA NAVEGACIÓN EN INTERNET

- 1. World Wide Web
- 2. Navegadores habituales
- 3. Internet Explorer
- 4. Abrir ventana
- 5. Buscadores más habituales
- 6. Pestañas
- 7. Nueva pestaña
- 8. La barra de navegación
- 9. Barras de herramientas
- 10. Barras del explorador
- 11. Ayuda
- 12. Favoritos
- 13. Opciones de internet
- 14. Control de contenidos
- 15. Acceso telefónico a redes: Configuración
- 16. Correo electrónico
- 17. Web mail y correo pop
- 18. Outlook

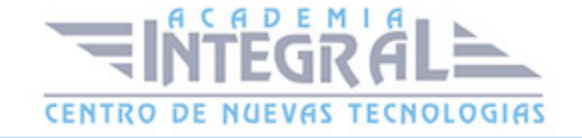

C/ San Lorenzo 2 - 2 29001 Málaga

T1f952 215 476 Fax951 987 941

#### www.academiaintegral.com.es

E - main fo@academiaintegral.com.es